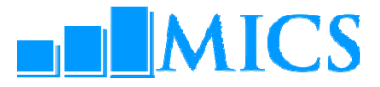

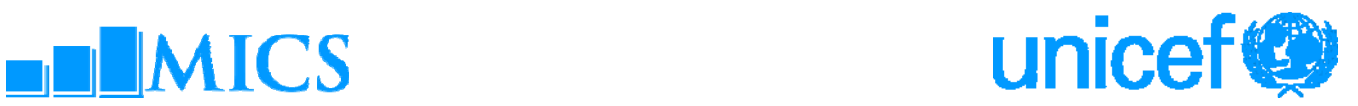

# **West and Central Africa Regional Office (WCARO) Dakar, Senegal**

## **Data processing workshop MICS4**

## **16-29 October 2009**

## **Workshop Expected Results:**

- Country teams are able to build and customise the standard MICS4 data entry and analysis programs in CSPro 4.0
- Country teams understand how to adapt the standard MICS4 tabulation programs using SPSS 18.0
- Country teams are familiarised on how to customise the standard survey archive using the IHSN toolkit.

## **Workshop Facilitators**

*UNICEF* 

Ivana Bjelic Statistics Specialist, Statistics and Monitoring Section, HQ

## *Externe*

Trevor Croft Consultant, USA Harouna Koche Consultant, Niger Zacharie Sanou Consultant, Burkina Faso

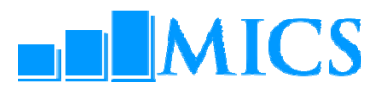

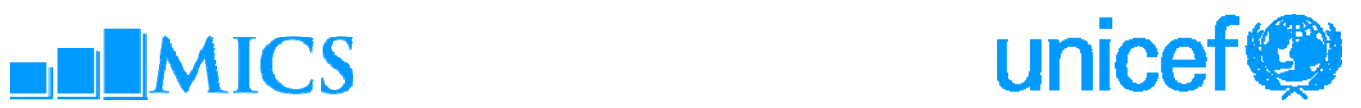

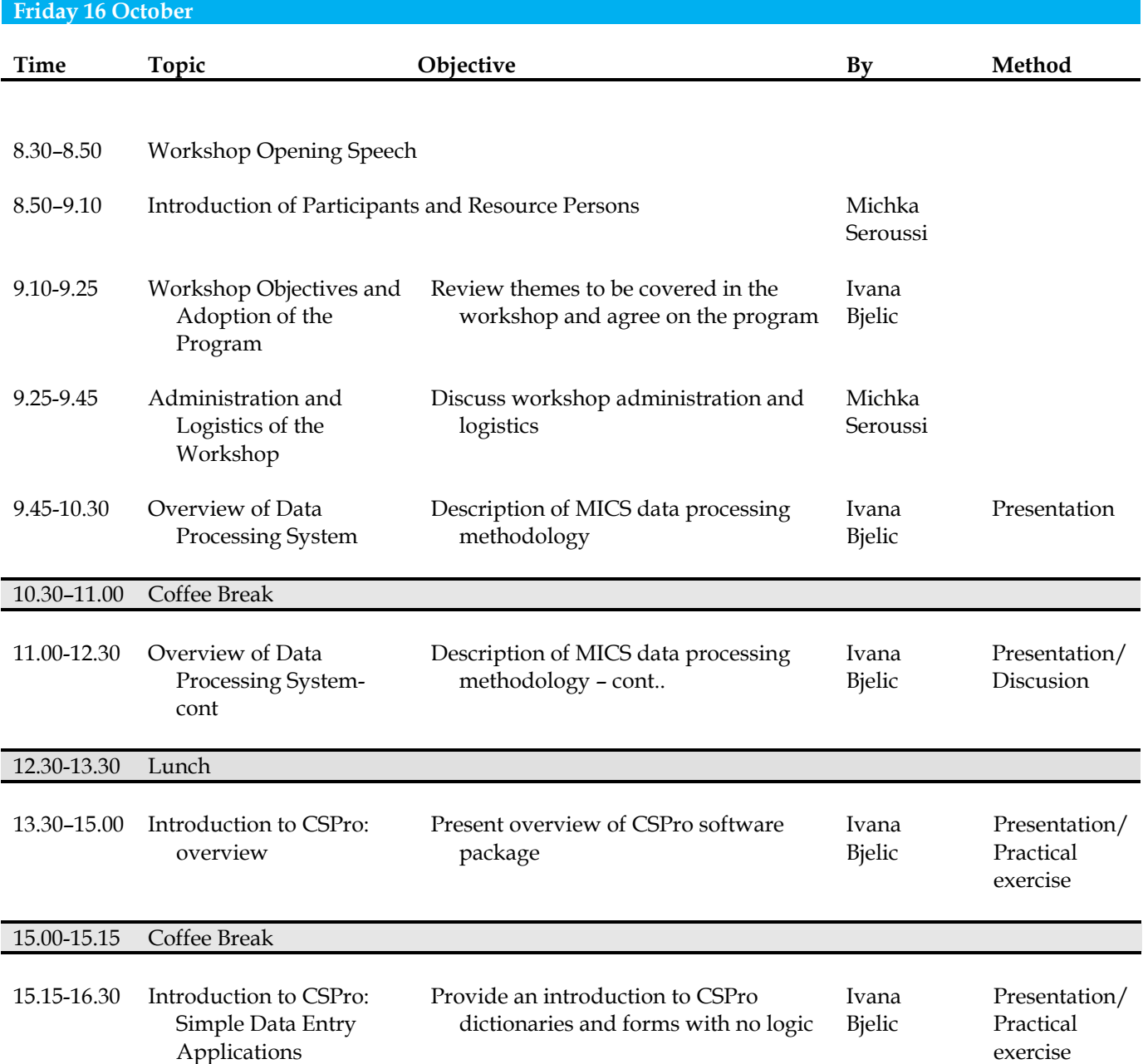

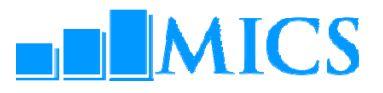

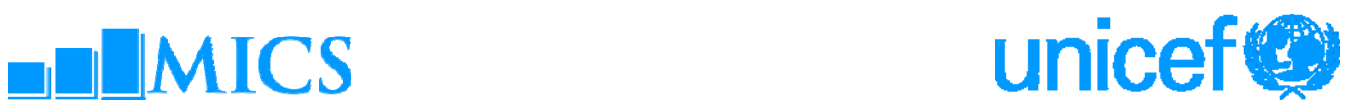

#### **Saturday 17 October**

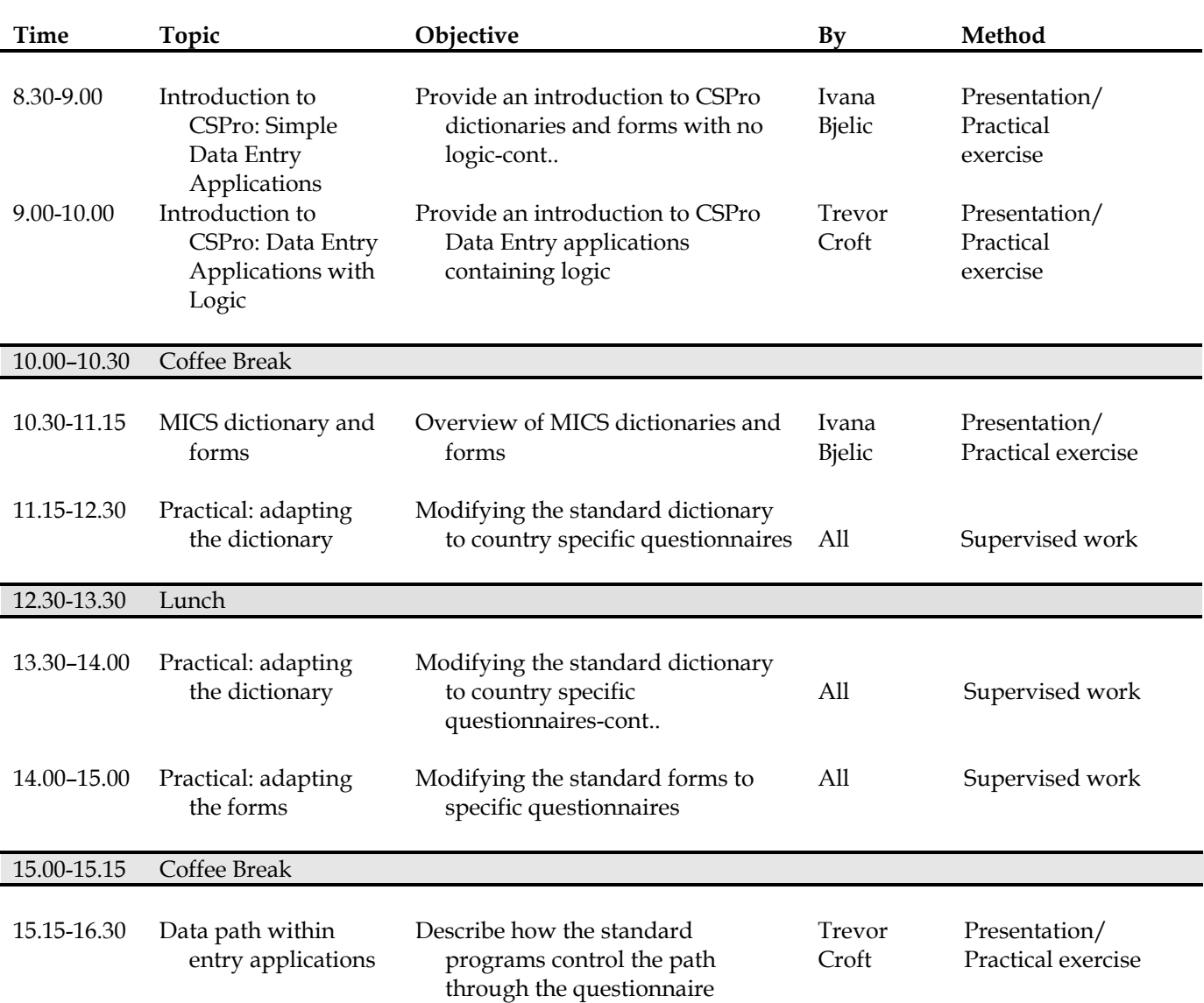

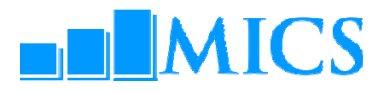

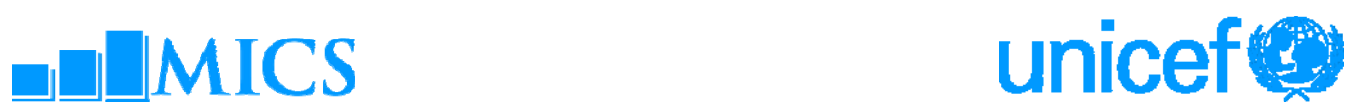

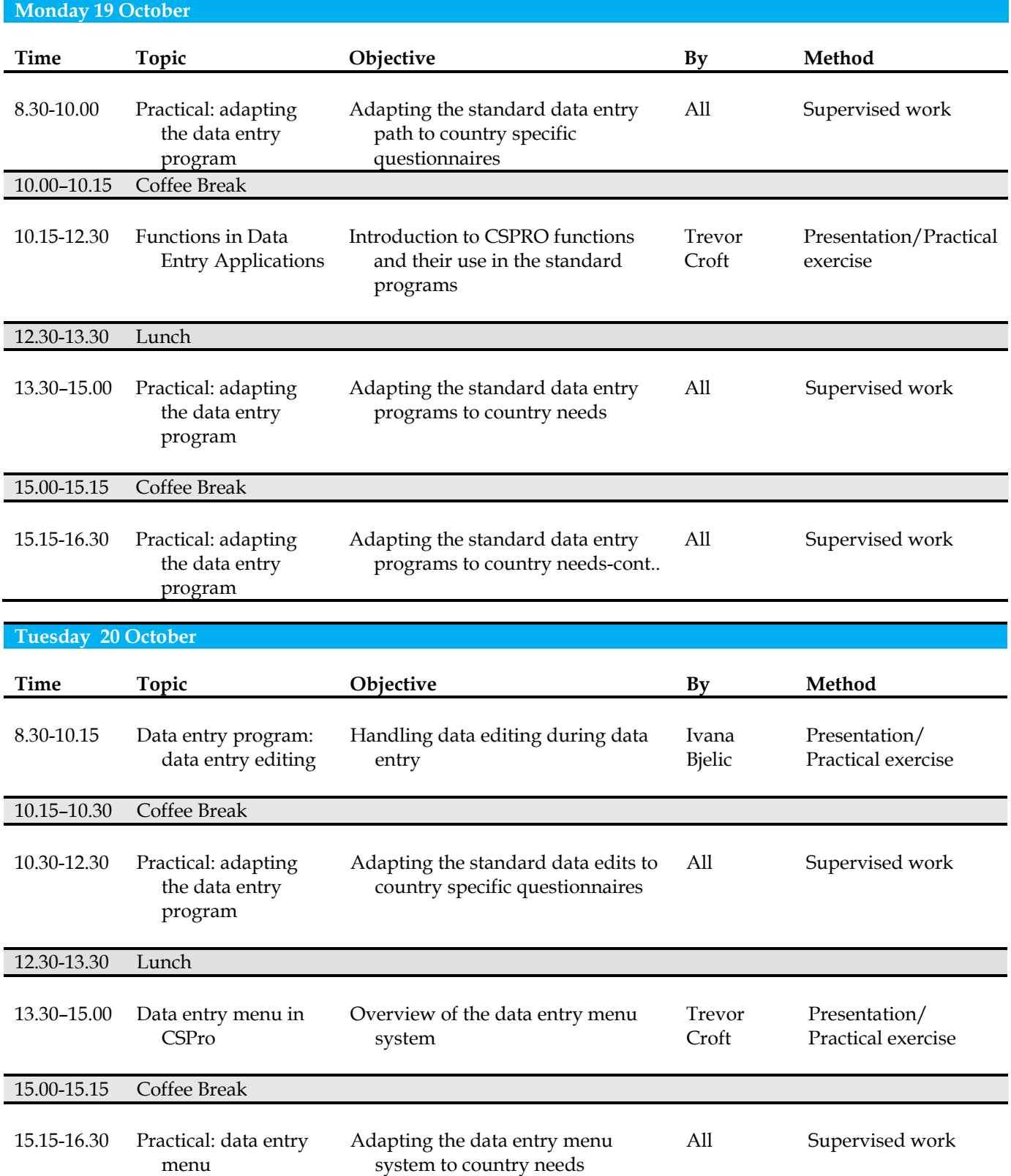

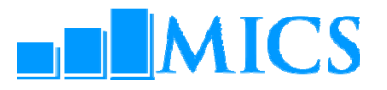

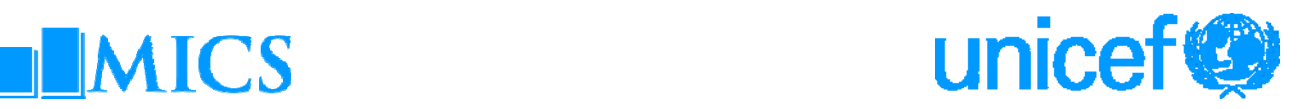

### **Wednesday 21 October**

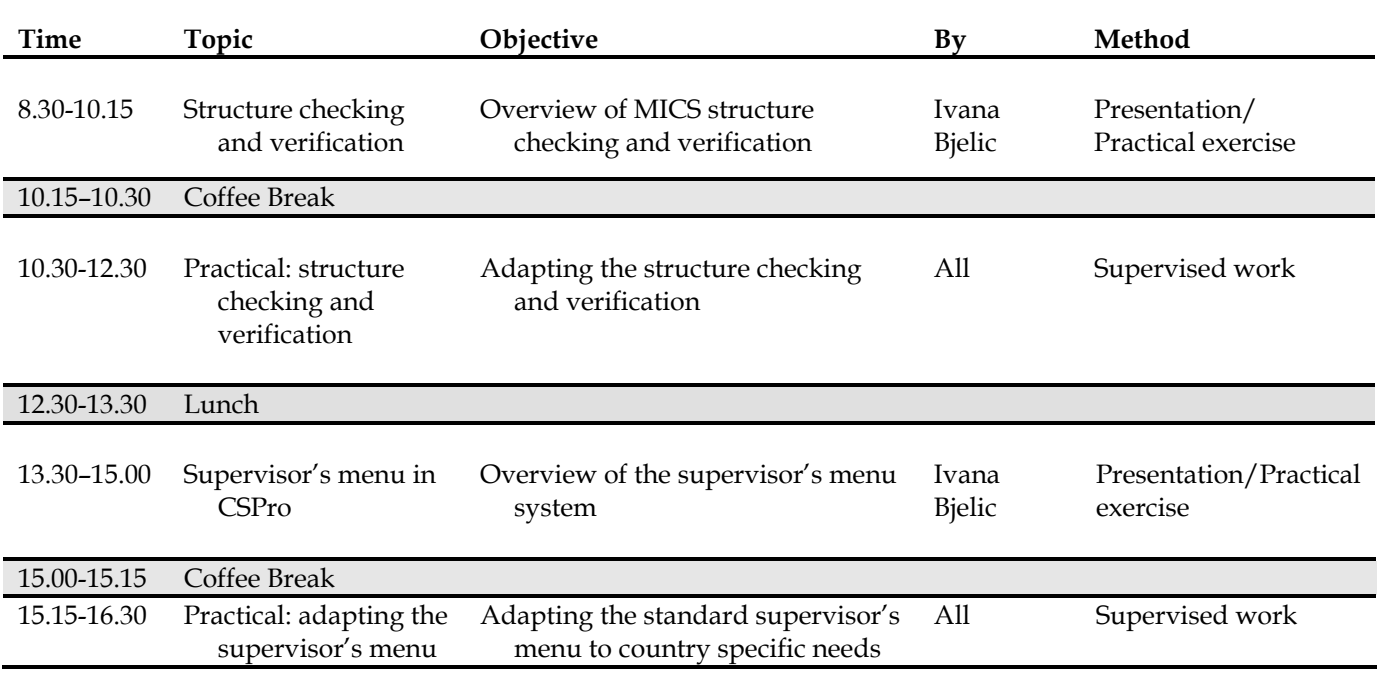

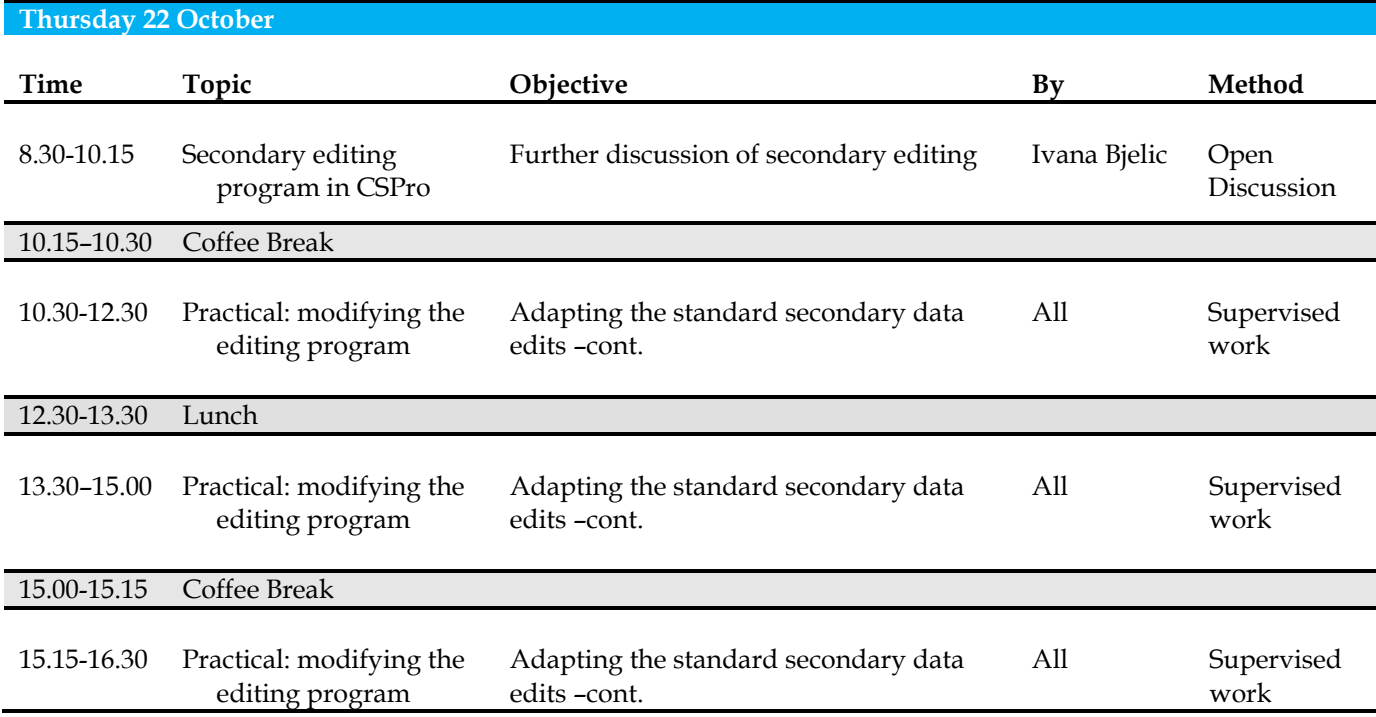

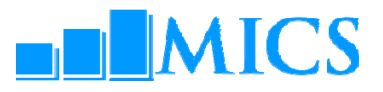

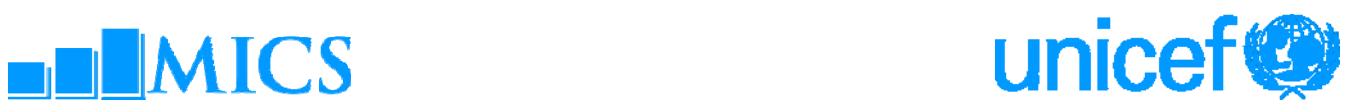

### **Friday 23 October**

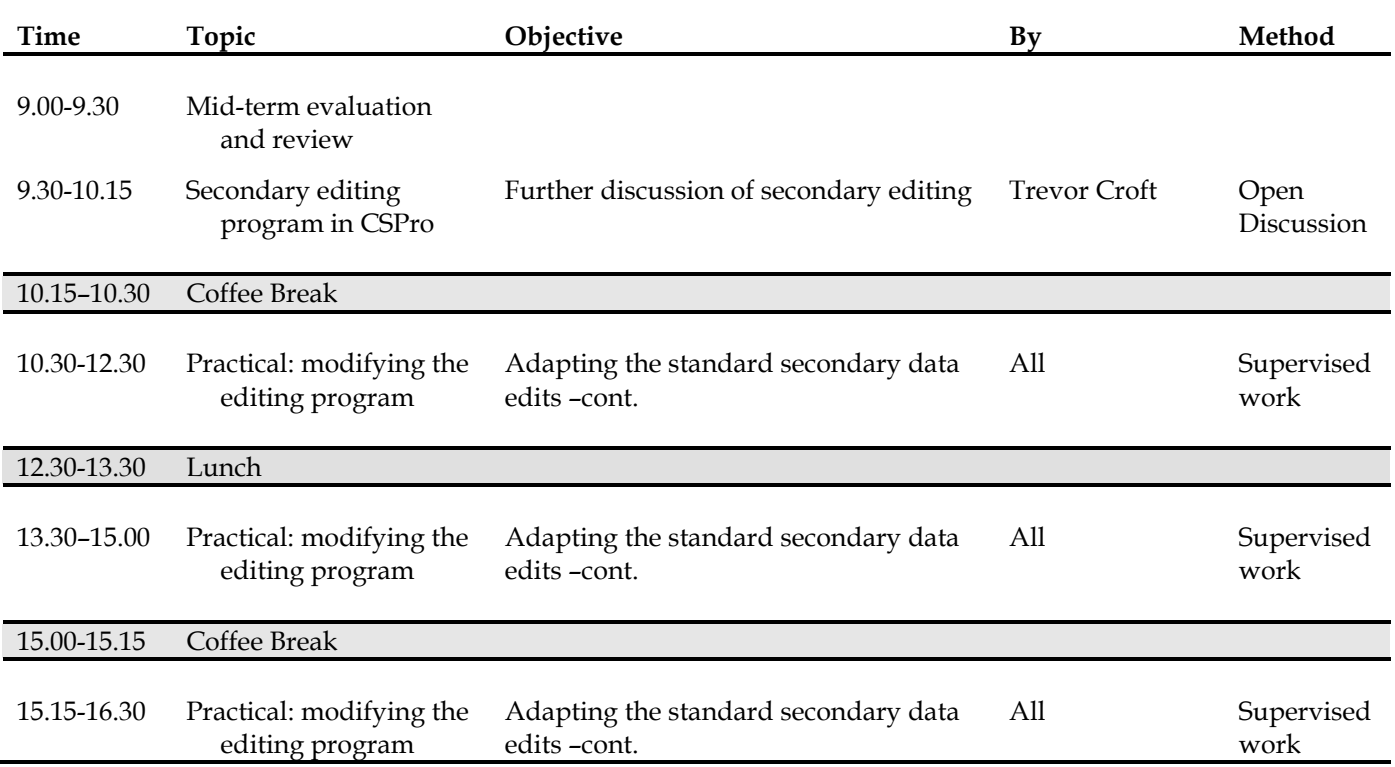

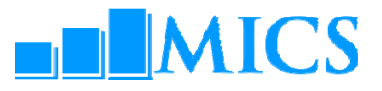

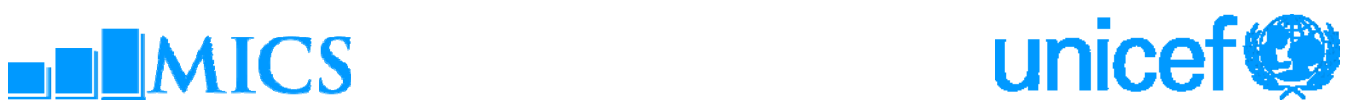

### **Saturday 24 October**

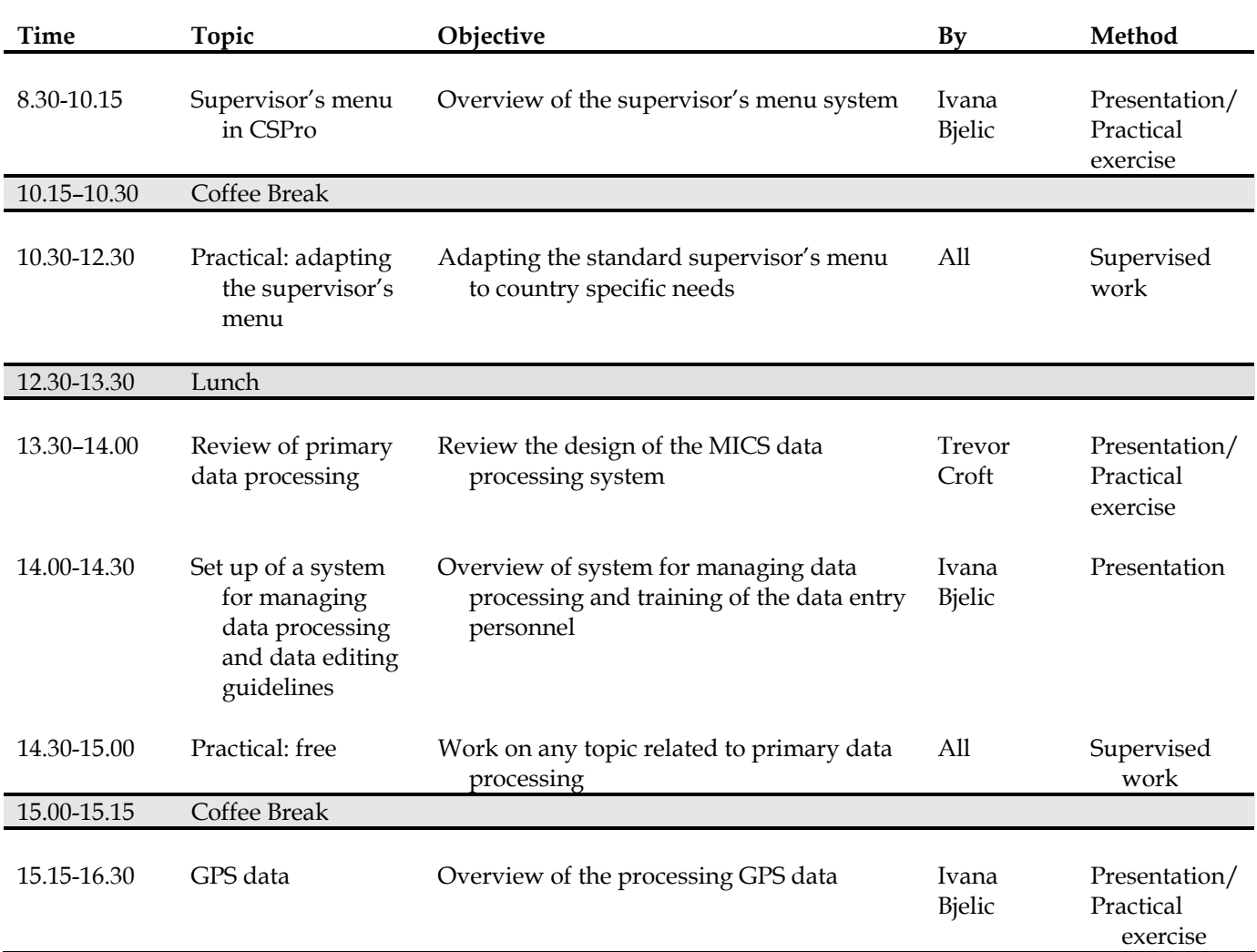

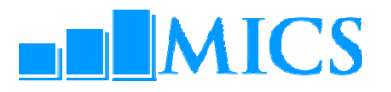

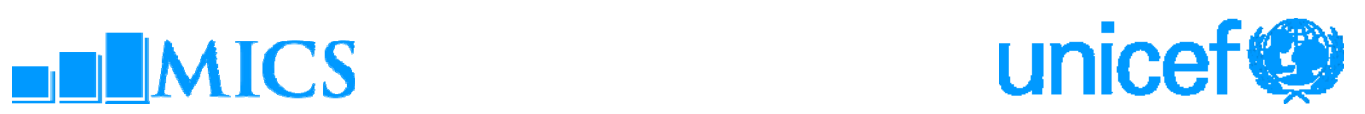

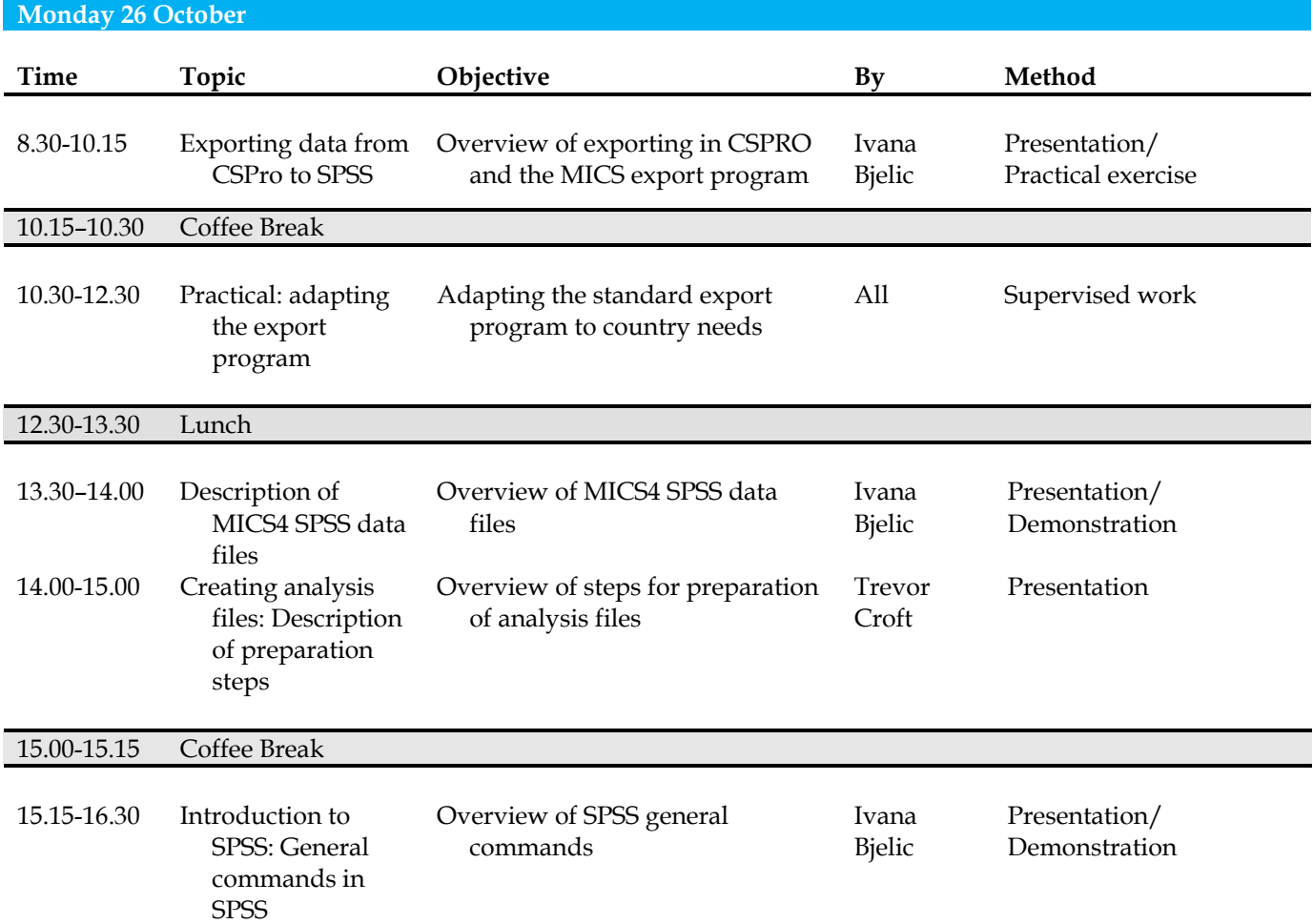

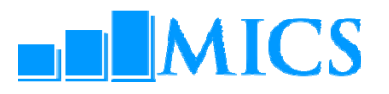

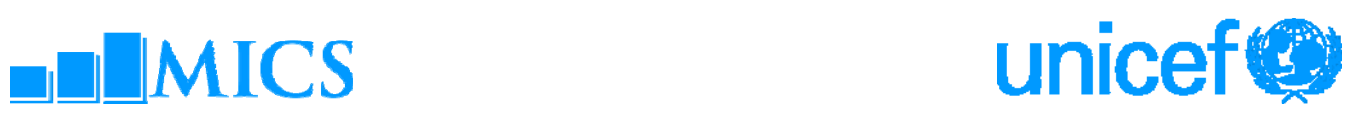

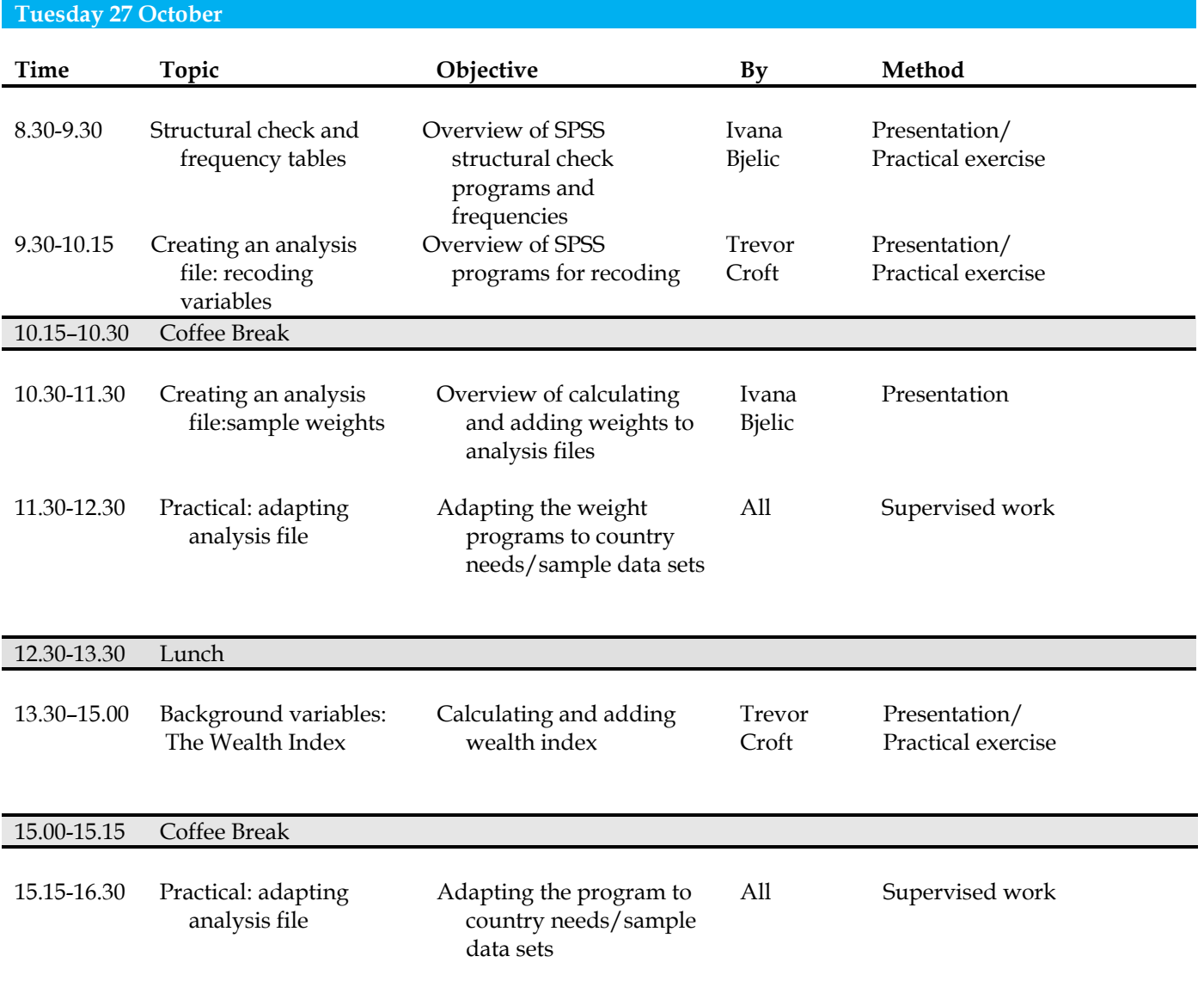

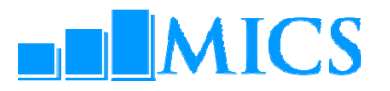

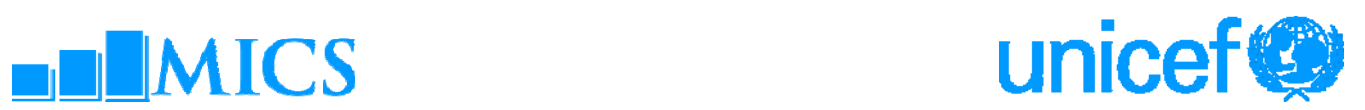

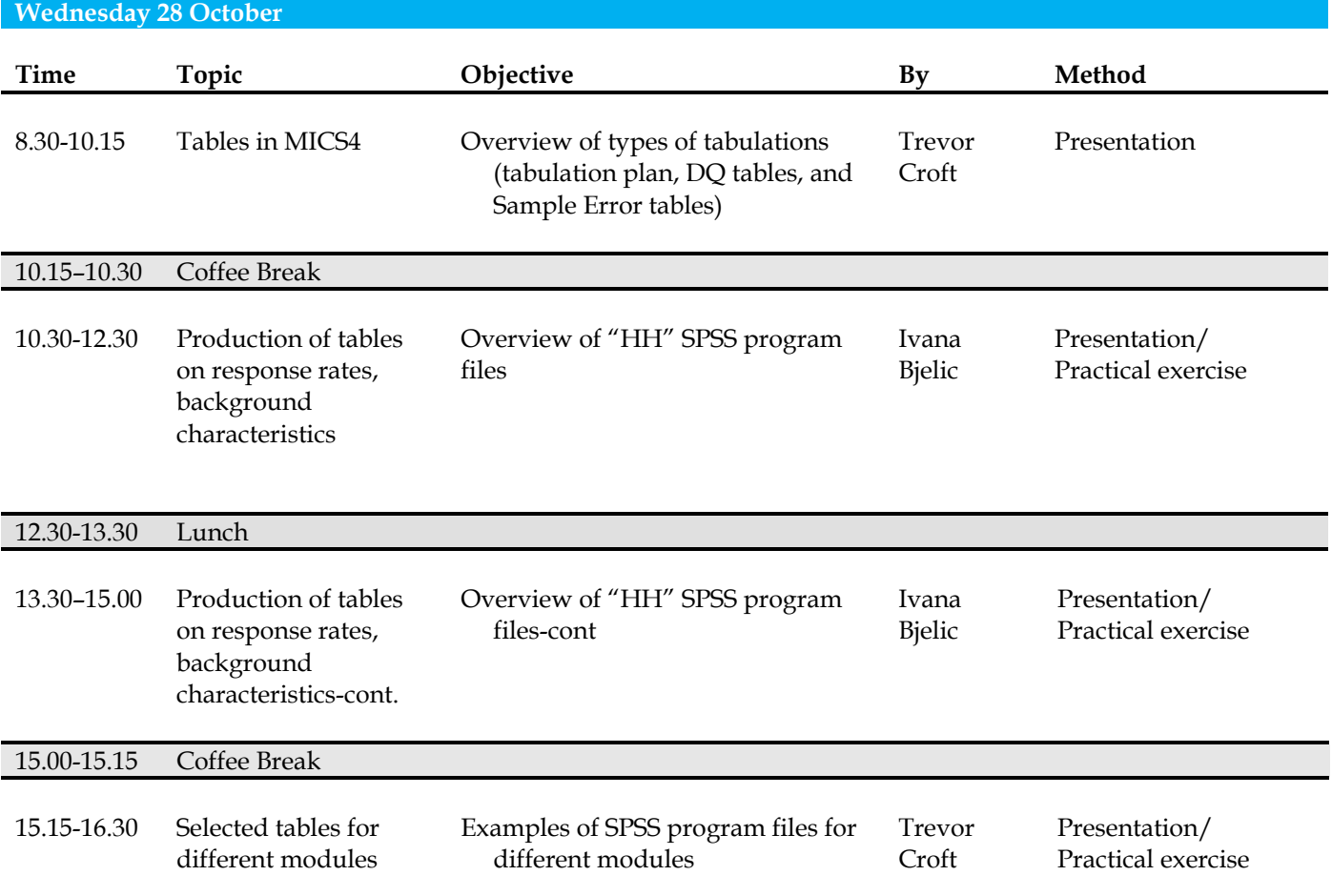

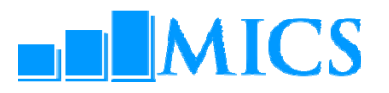

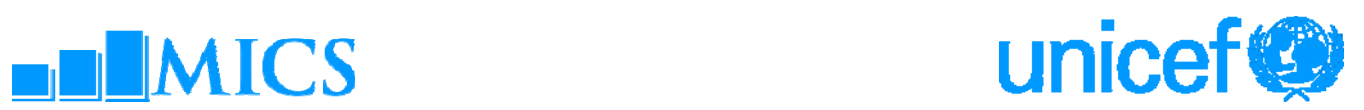

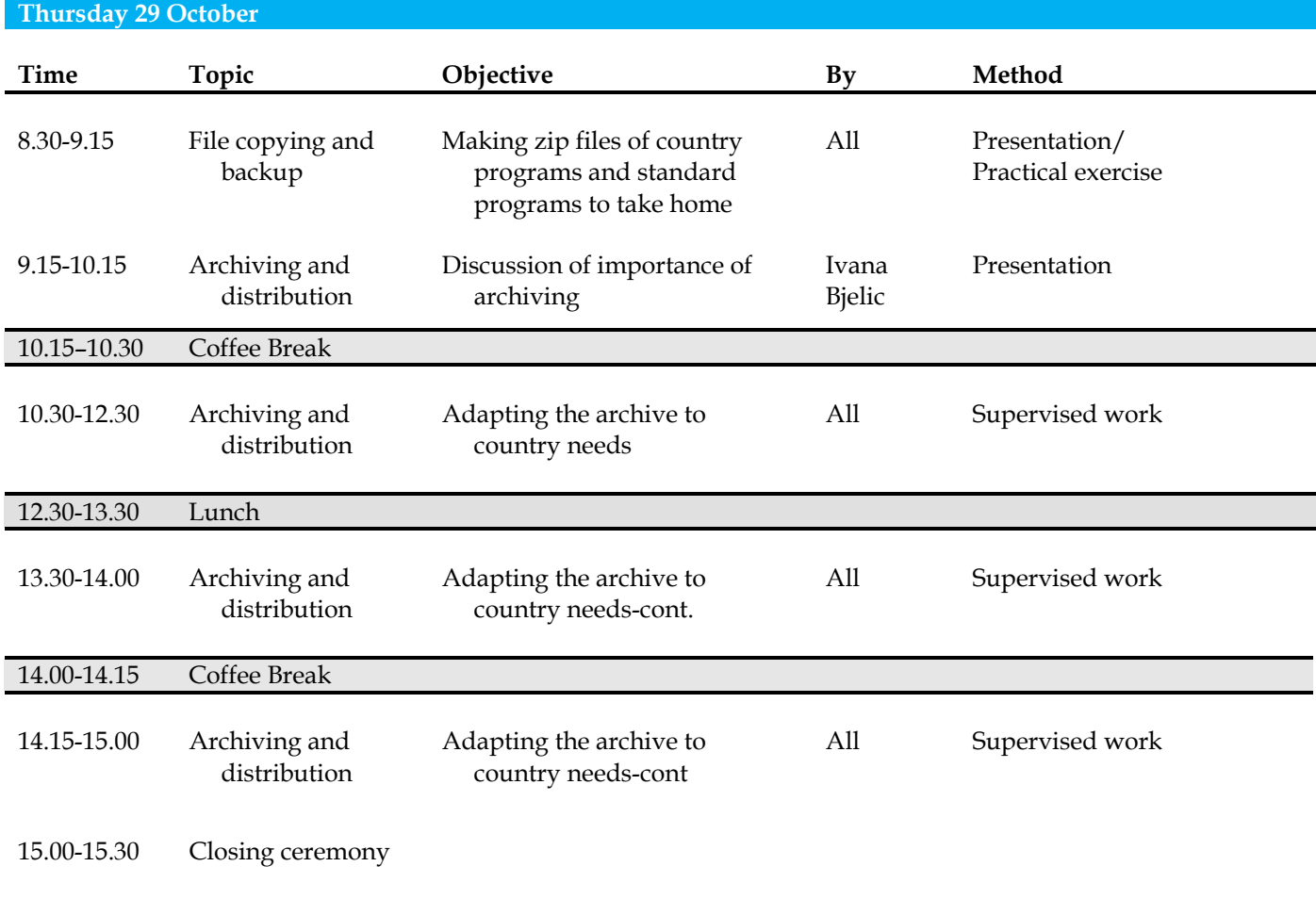